## **Vorgehensweise:**

Analyse des gegebenen Schaltbilds

Ubertragungsfunkion der Schaltung

Diskretisierung der Übertragungsfunktion

Aufstellen der Differenzengleichung

Simulation der Sprungantwort als C – Programm

Portierung des Reglers auf µC

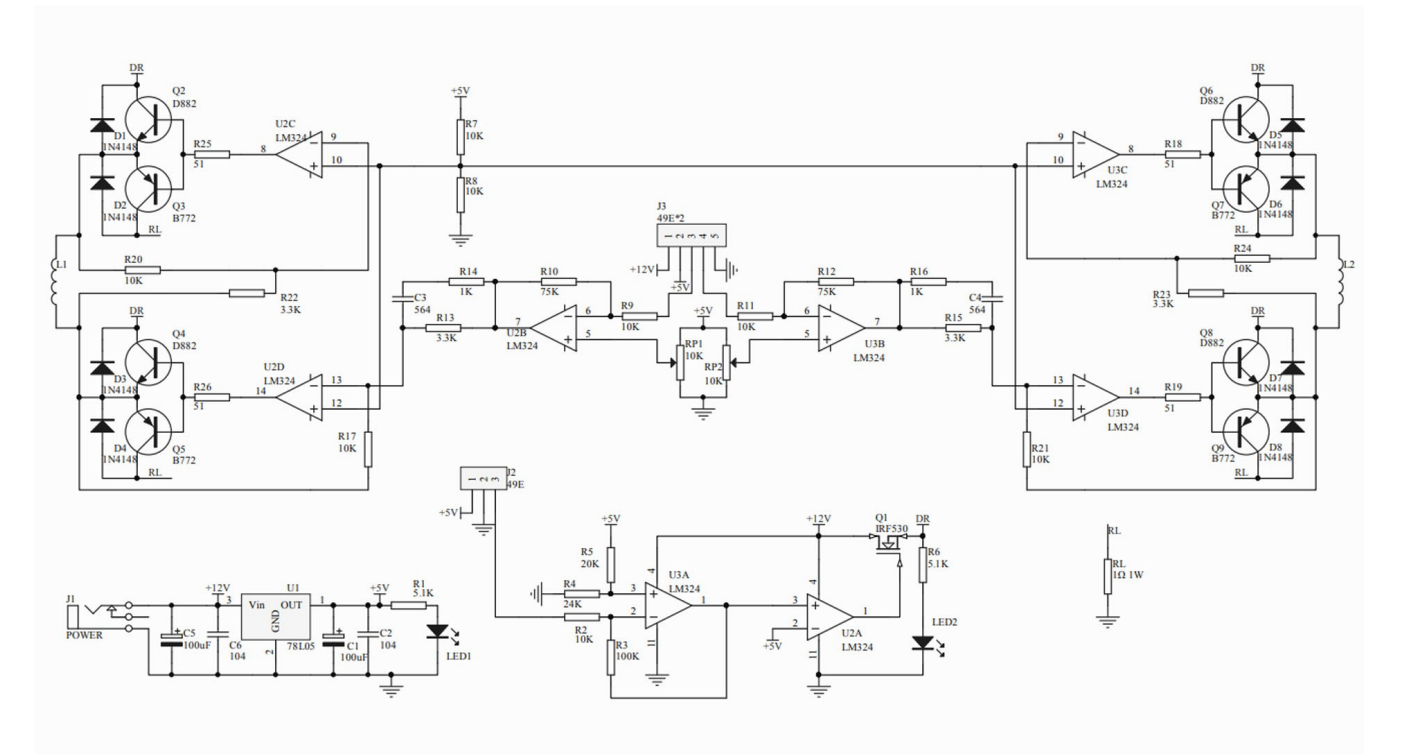

Analyse der Beschaltung um U2D:  $\text{Zin} = \text{R13} \parallel (\text{R14} + \text{C3})$  $Z$ out =  $R17$ 

Übertragungsfunktion G(s) = Zout / Zin

$$
G(s) = \begin{array}{c} 0.07297 s + 3.03 \\ \dots \\ 0.0056 s + 1 \end{array}
$$

Hilfsmittel:

Skript Regelungstechnik

octave ( matlab clone)

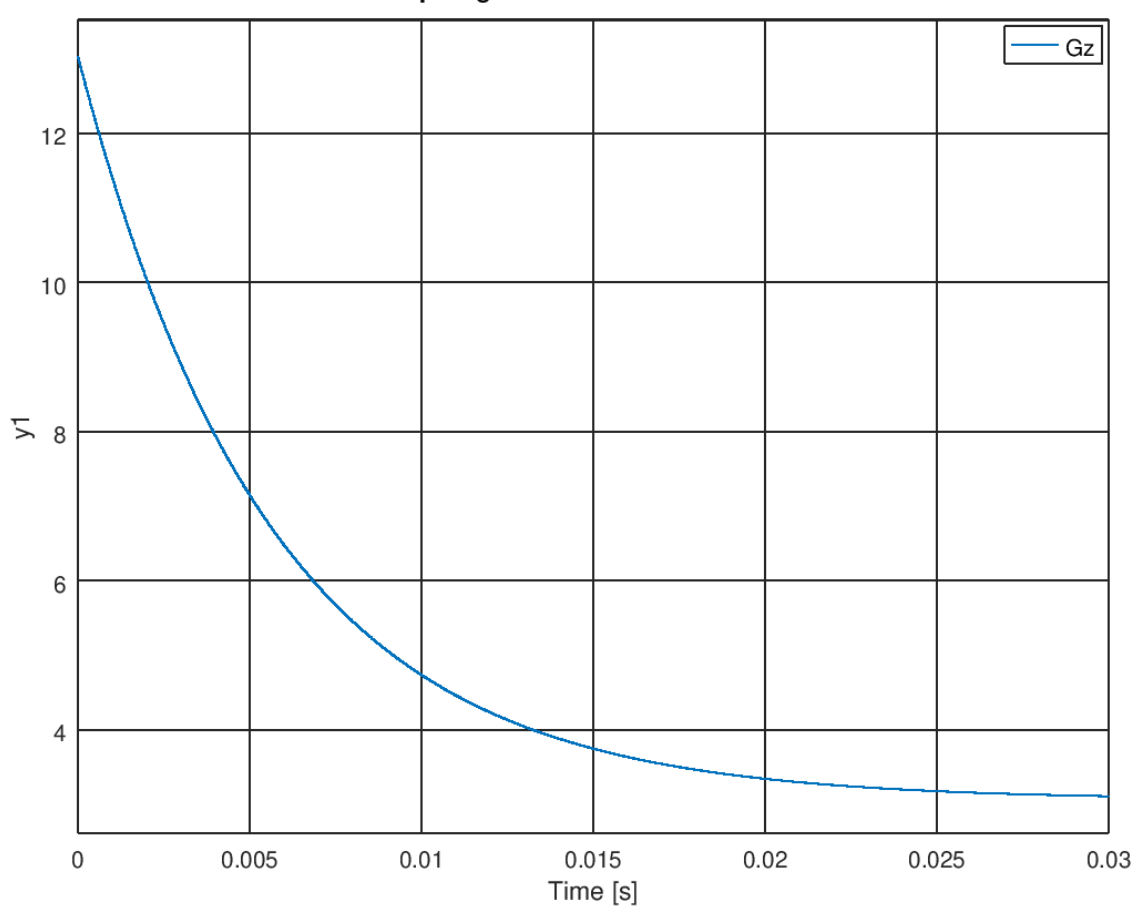

## Gz: Sprungantwort Discrete-time model

Diskretisierung G(s)  $\rightarrow$  G(z)

 z - 0.9996  $G(z) =$  ------------------- $0.0768$  z  $-0.07666$ 

Schaltung zeigt PD - Verhalten

Hilsmittel:

Tustinformel

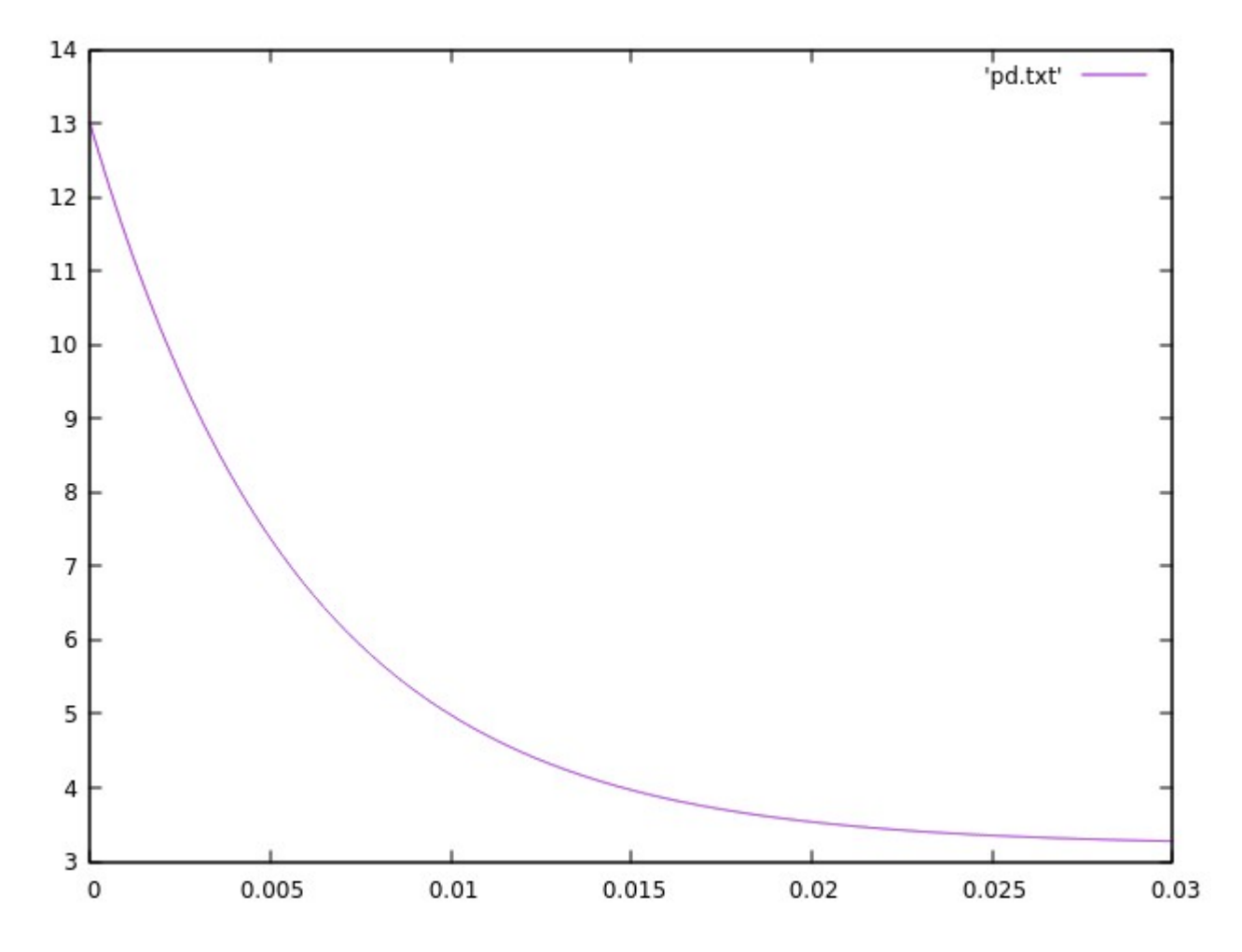

$$
G(z) = Y(z) / X(z)
$$

Umstellen nach Y(z)

und Differenzengleichung aufstellen

 $y(k) = 13.0225 * x(k) - 13.0170 * x(k-1) + 0.99829 * y(k-1)$ 

Simulation der Sprungantwort mit C-Programm:  $y = 13.0225*x - 13.0170*x_1 + 0.99829*y_1;$ 

Hilfsmittel:

Viel Rechnerei und Brüche vereinfachen auf Papier.

gcc

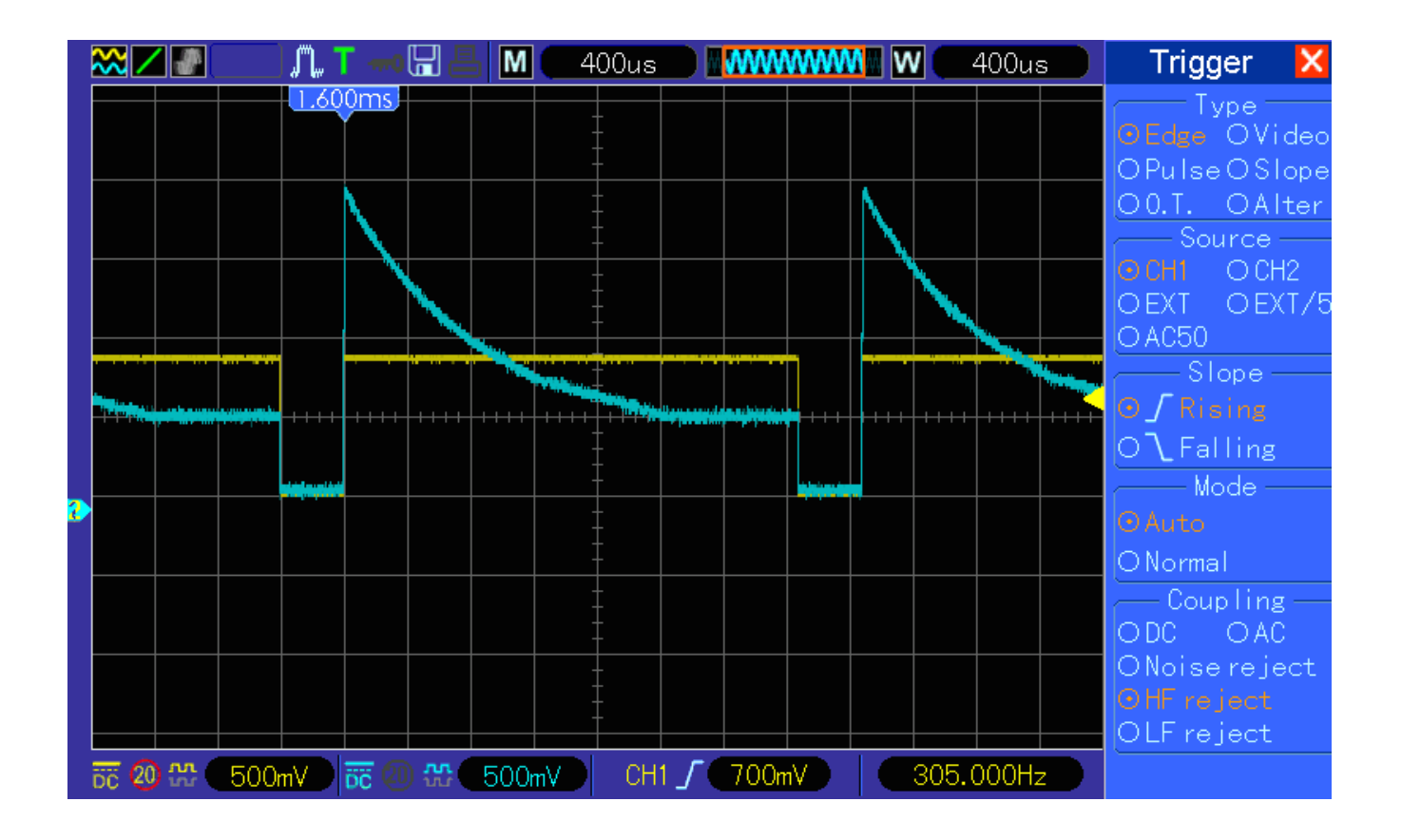

Portierung des Reglers auf einen µC.

Messen der Sprungantwort.

Hilfsmittel:

Oszi ( das printf für Elektroniker)

µC mit DAC und ADC

CH1 (gelb) : Reglerinput (Wiederholung der Sprungfunktion für besseres Triggern)

CH2 (blau) : Reglerausgang (In den Pulspausen (400µs) wird der Regler ausgeschalten)